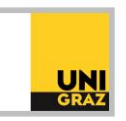

# Video-Tutorial "Einführung in die Literaturrecherche: Suchstrategien"

# Ausführliche Textversion

Im Folgenden erfahren Sie, wie Sie Ihre Literatursuche strategisch und effizient aufbauen und wie Sie geeignete Suchbegriffe finden und diese ordnen können.

# **Vorbereitung zur Recherche**

Für eine erfolgreiche und zeitsparende Literatursuche ist es hilfreich, sich bereits vorab einige Gedanken zum Thema und der dafür benötigten Literatur zu machen.

Schritt 1: Wie lautet mein Thema?

Bei der Themensuche ist es wichtig, die verschiedenen Aspekte eines Themas zu definieren und zu entscheiden, welche Kern- und Randbereiche die Arbeit abdecken soll.

Alle Aspekte eines Themas abzudecken wird in den meisten Fällen nicht möglich sein, ohne den Rahmen der Arbeit zu sprengen. Grenzen Sie Ihr Thema daher ein!

#### Schritt 2: Welchen Zeitraum suche ich?

Gibt das Thema eine bestimmte Zeitepoche vor? Suche ich nur aktuellste Literatur oder Literatur aus einer bestimmten Zeitspanne?

Diese Fragen helfen bei der Recherche, aus der großen Menge an Treffern die passenden Treffer aus einer Ergebnisliste herauszufiltern.

#### Schritt 3: Was suche ich und wo suche ich?

Die Fragen "Was suche ich" und "Wo suche ich" hängen zusammen:

Basisliteratur (Bücher, Sammelwerke, Diplomarbeiten) findet man überwiegend in Bibliothekskatalogen und Bibliothekssuchmaschinen wie dem unikat der UB Graz.

Forschungsliteratur wie Zeitschriftenartikel findet man nur zu einem geringen Teil in unikat. Den überwiegenden Teil von Forschungsliteratur findet man in Fachdatenbanken.

Wenn Sie Ihr Thema eingegrenzt haben, wissen, aus welchem Zeitraum Ihre Literatur stammen soll und was und wo Sie suchen, benötigen Sie als nächstes geeignete Suchbegriffe für Ihre Recherche.

### **Suchbegriffe finden**

Am Beginn einer Recherche sollten Sie etwa 20 bis 30 Suchbegriffe haben, nach denen Sie suchen möchten. Der Vorteil an möglichst vielen passenden Suchbegriffen ist, dass Sie möglichst viel themenrelevante Literatur finden. Außerdem verringern Sie das Risiko, wichtige Literatur nicht zu finden, weil Sie die dafür nötigen Suchbegriffe nicht verwendet haben.

Um geeignete Suchbegriffe zu finden:

- notieren Sie Begriffe und Synonyme, die Ihnen spontan einfallen
- schlagen Sie Begriffe in Lexika, Enzyklopädien etc. nach. Suchen Sie in den Einträgen nach weiteren passenden Suchbegriffen wie Synonymen, Oberbegriffen und Unterbegriffen.

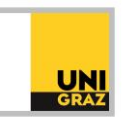

Zwei gut geeignete Online-Nachschlagewerke für Suchbegriffe sind:

- [Digitales Wörterbuch der Deutschen Sprache](https://www.dwds.de/)
- [Woxikon](https://synonyme.woxikon.de/)

## **Suchmatrix**

Wenn Sie Ihre Suchbegriffe gefunden haben, können Sie diese in einer Suchmatrix ordnen. Eine Suchmatrix bietet einen guten Überblick über Ihre Suchbegriffe. Notieren Sie in der ersten Zeile der Tabelle zwei bis vier Kernbegriffe zu Ihrem Thema.

Danach notieren Sie in der linken Spalte die Begriffskategorien wie Synonyme, Ober- und Unterbegriffe, verwandte Begriffe und Übersetzungen, sofern Sie auch fremdsprachige Literatur suchen möchten. Füllen Sie anschließend die Suchmatrix mit Ihren gesammelten Suchbegriffen aus.

#### Beispiel einer Suchmatrix

In unserem Beispiel lautet das Thema "Mittelalterliche Buchmalerei in der Bibel". Als Kernbegriffe wurden Mittelalter, Buchmalerei und Bibel gewählt.

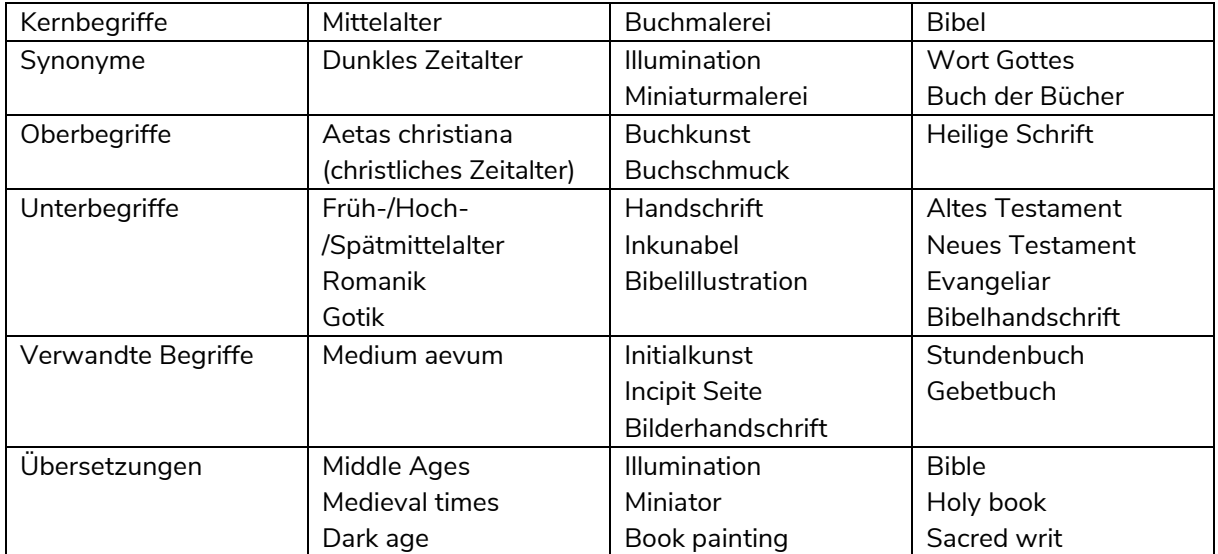

Ist ein Feld noch leer oder haben Sie erst ein oder zwei Begriffe, überlegen Sie oder schlagen Sie nochmals nach, vielleicht findet sich noch ein weiterer passender Begriff. Wenn nicht, bleibt das Feld leer. Vielleicht finden Sie im Laufe Ihrer Literaturrecherche noch den einen oder anderen passenden Begriff.

Eine Suchmatrix ist nichts Statisches. Wenn Sie im Laufe Ihrer Recherche auf weitere passende Suchbegriffe stoßen, können Sie diese natürlich jederzeit ergänzen und die Suchmatrix erweitern.

Weitere Informationen und Kontakt: [ub.fachinformation@uni-graz.at](mailto:ub.fachinformation@uni-graz.at)